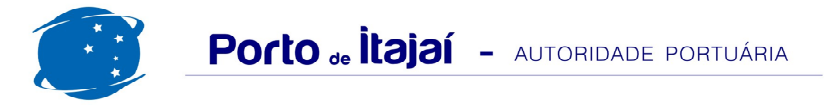

## **TROCADEIRO - DEZEMBRO - 2012**

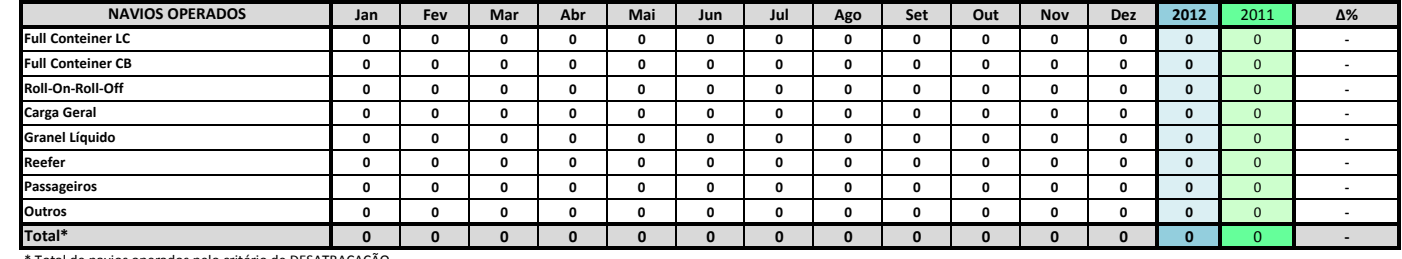

\* Total de navios operados pelo critério de DESATRACAÇÃO.

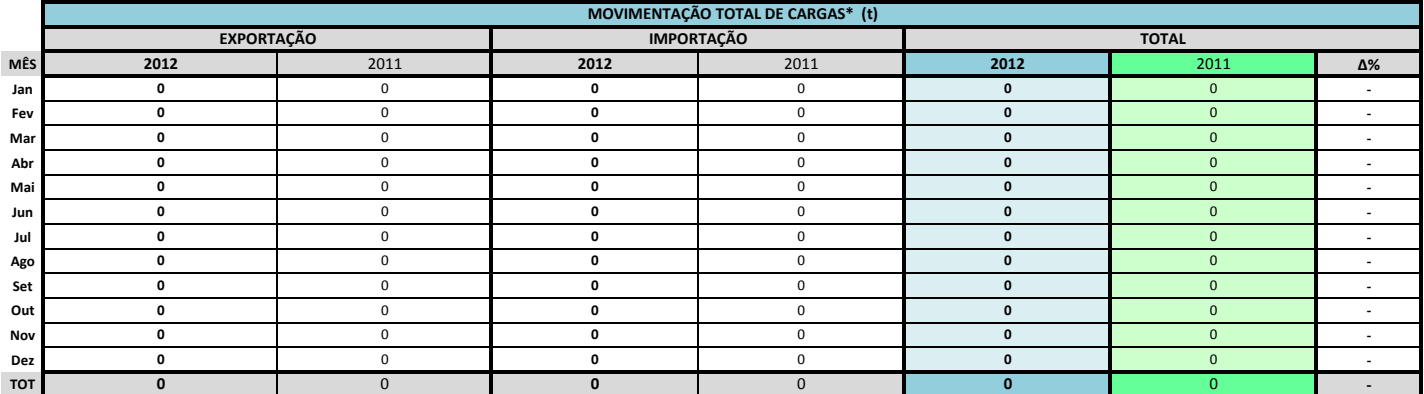

\* Considerando toda a movimentação, seja de carga a granel, em contêiner ou contêineres vazios.

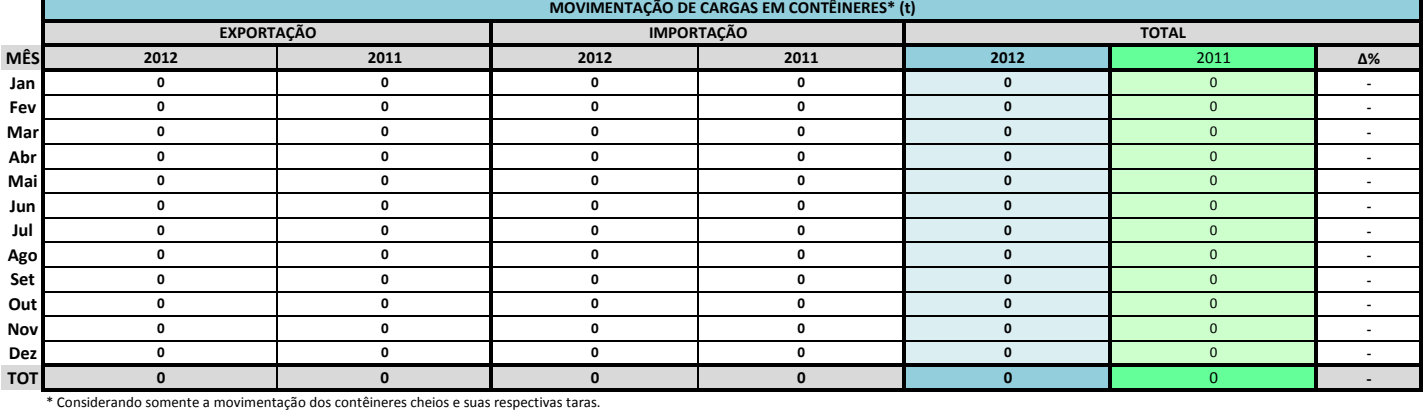

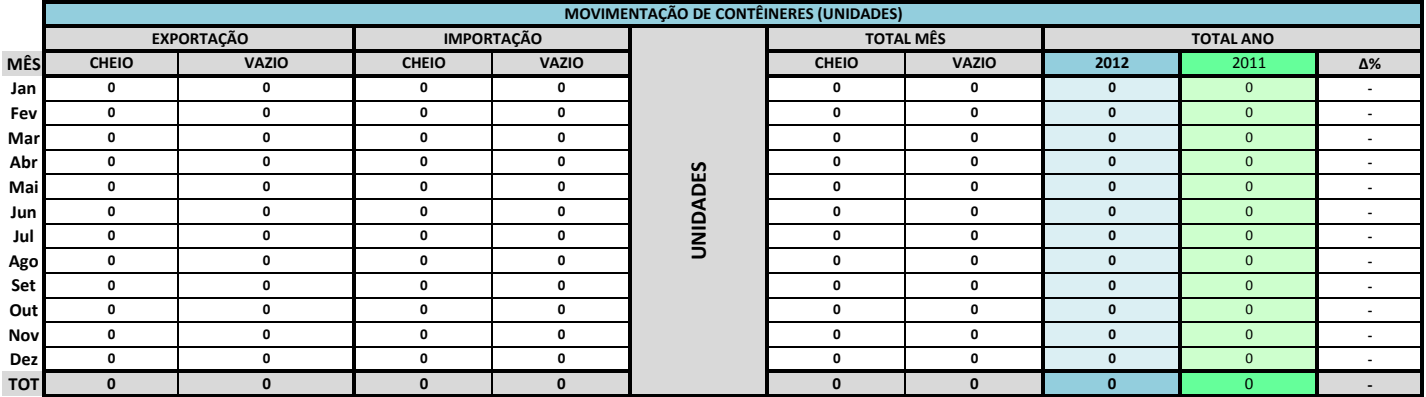

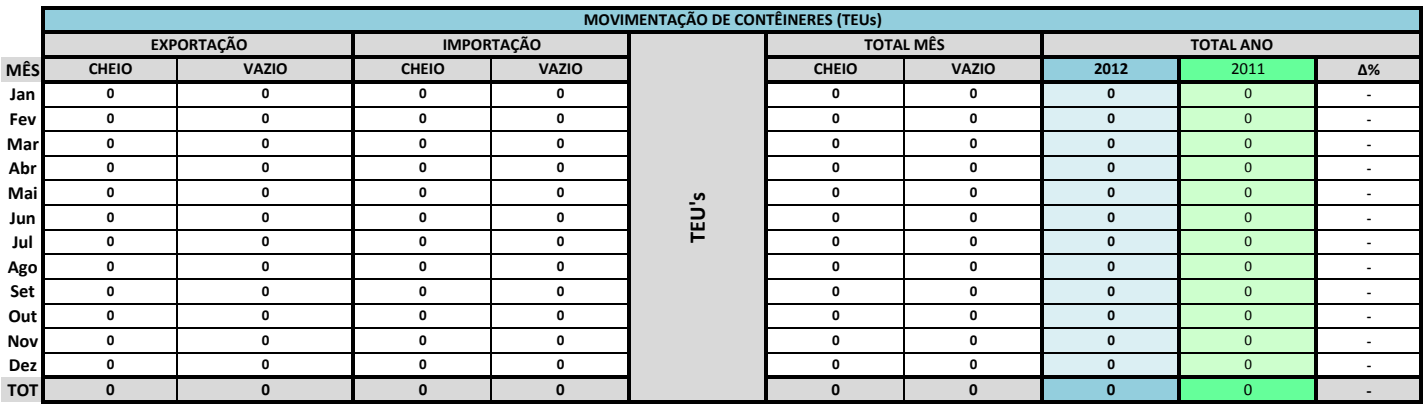

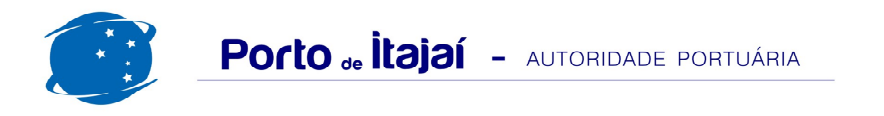

## TROCADEIRO - DEZEMBRO - 2012

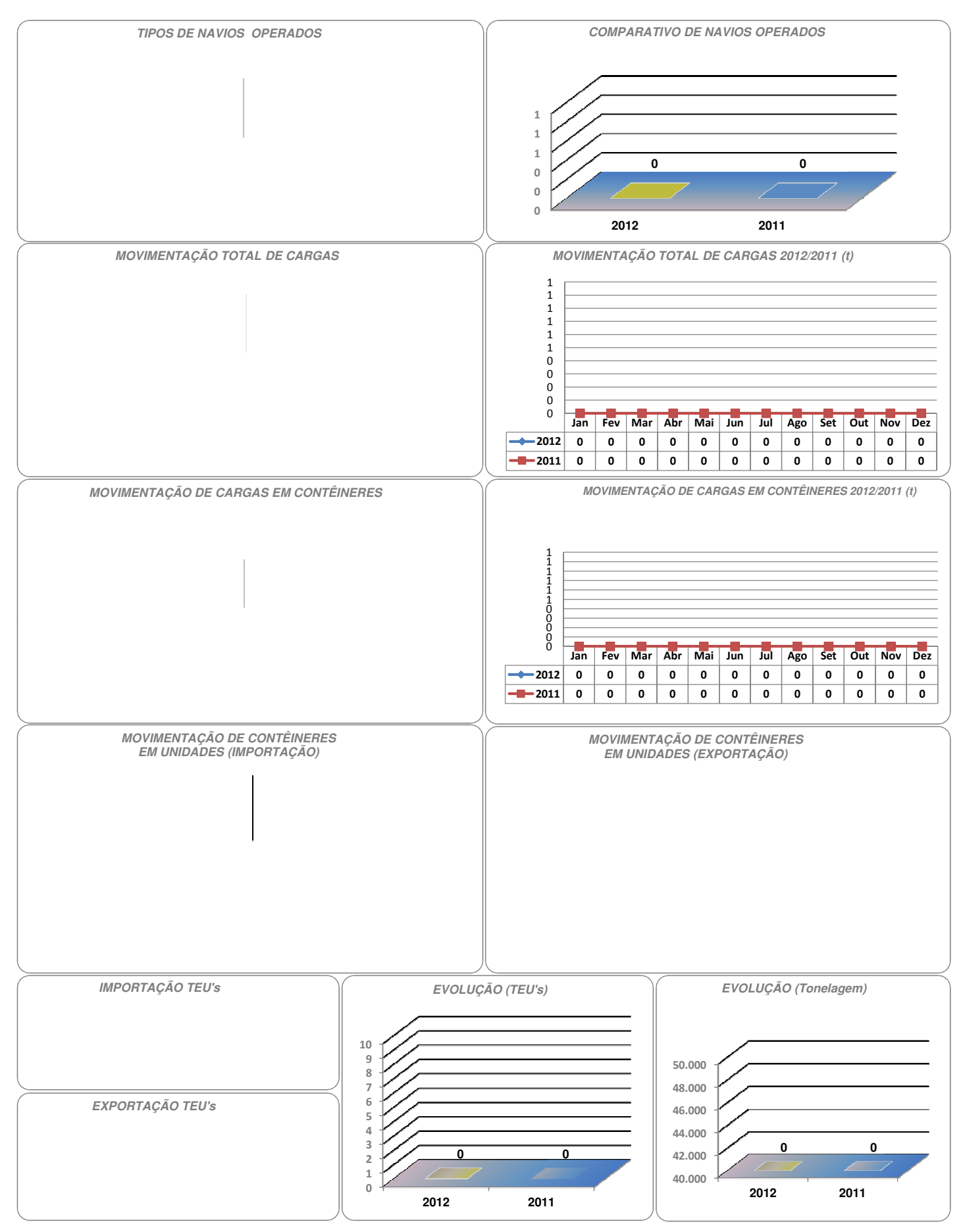